## 1.Radar

## 1-1.Radar

Radar

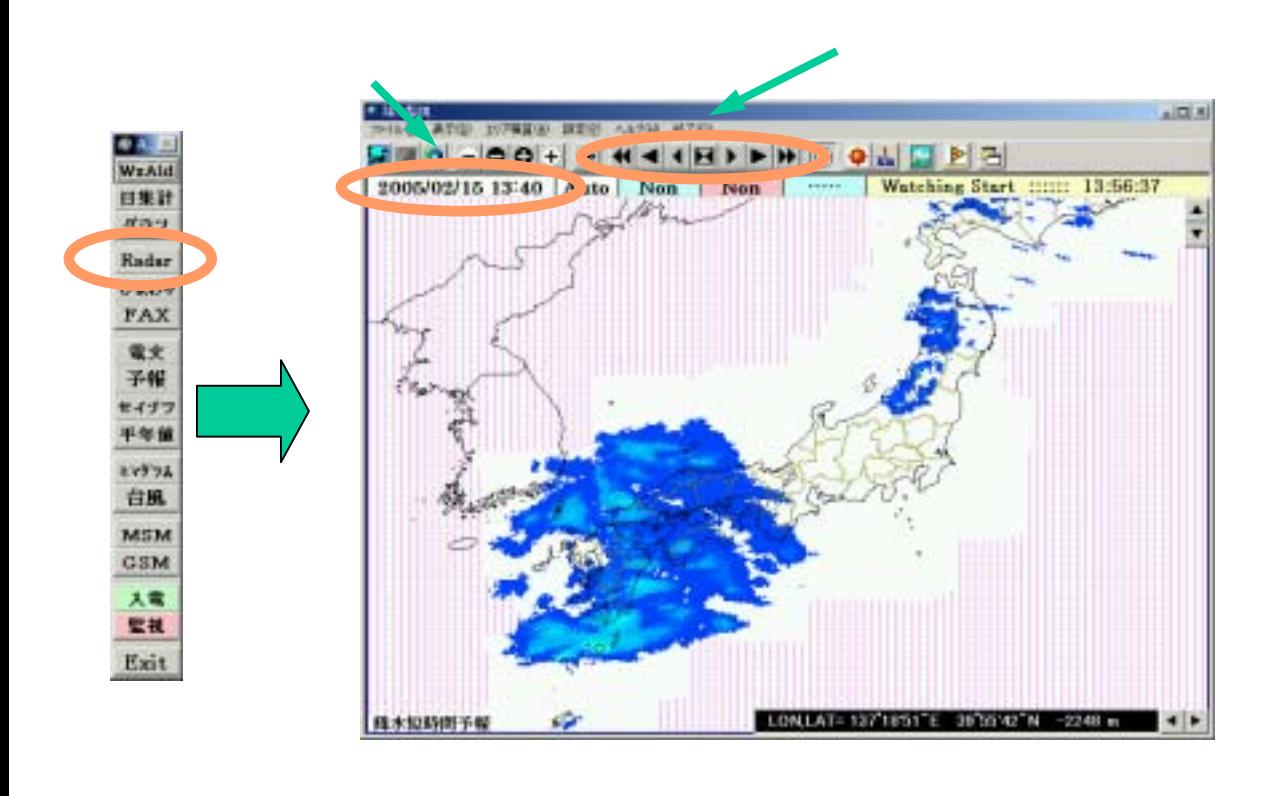

 $\blacksquare$  $1-2.$ 

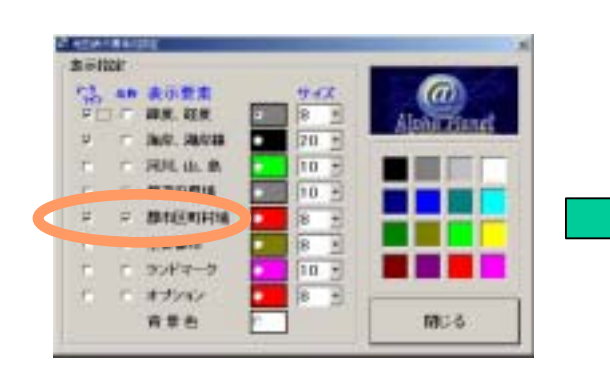

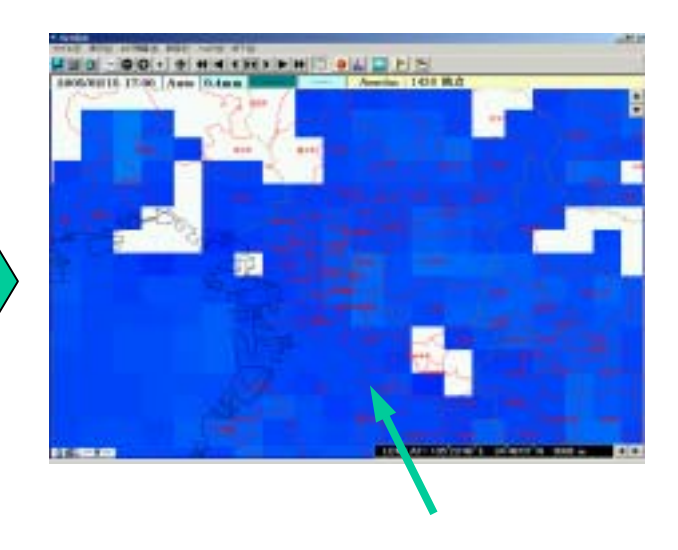

 $1-3.$ 

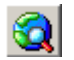

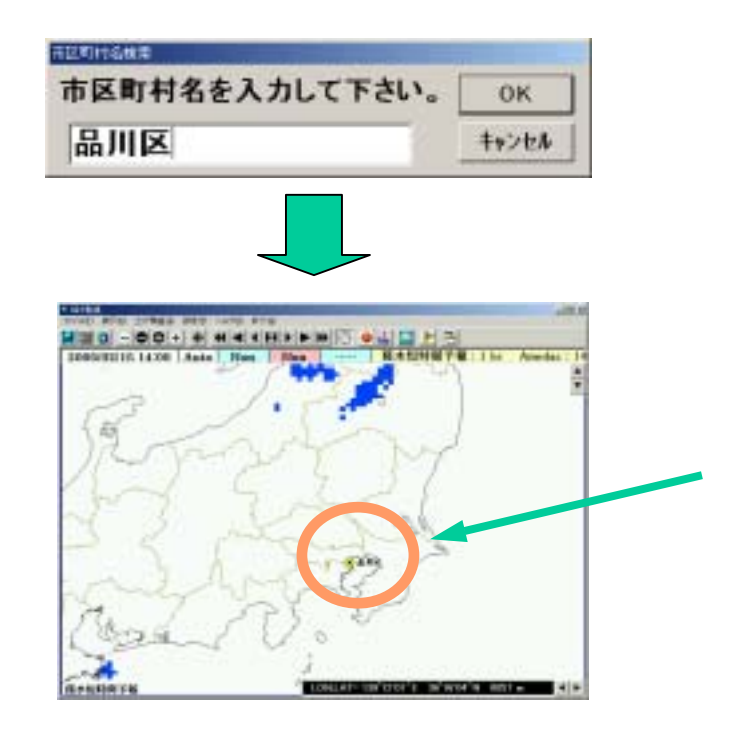

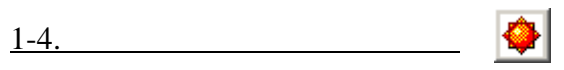

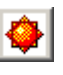

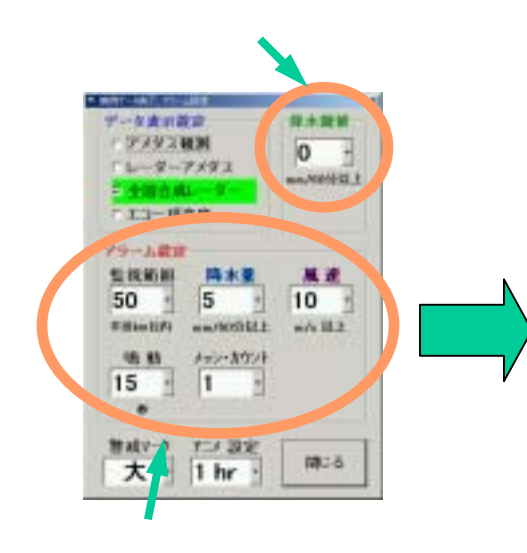

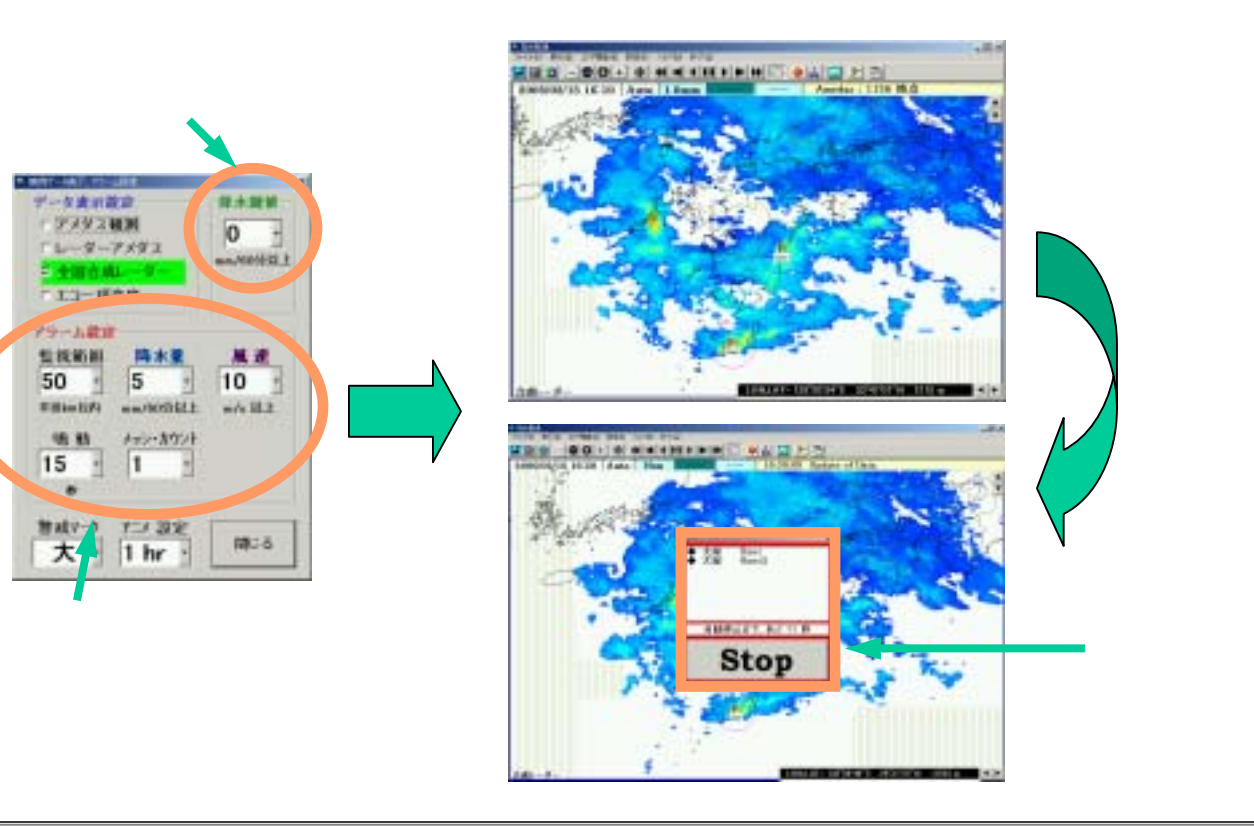

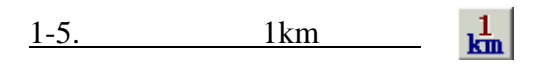

## $1 \text{km}$

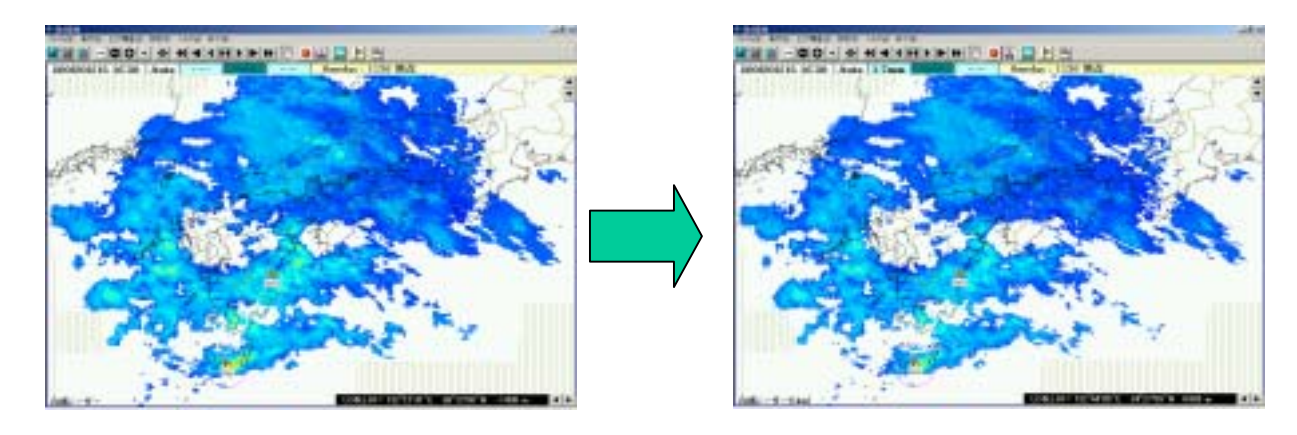

 $2.5km$  1km

## $1-6.$

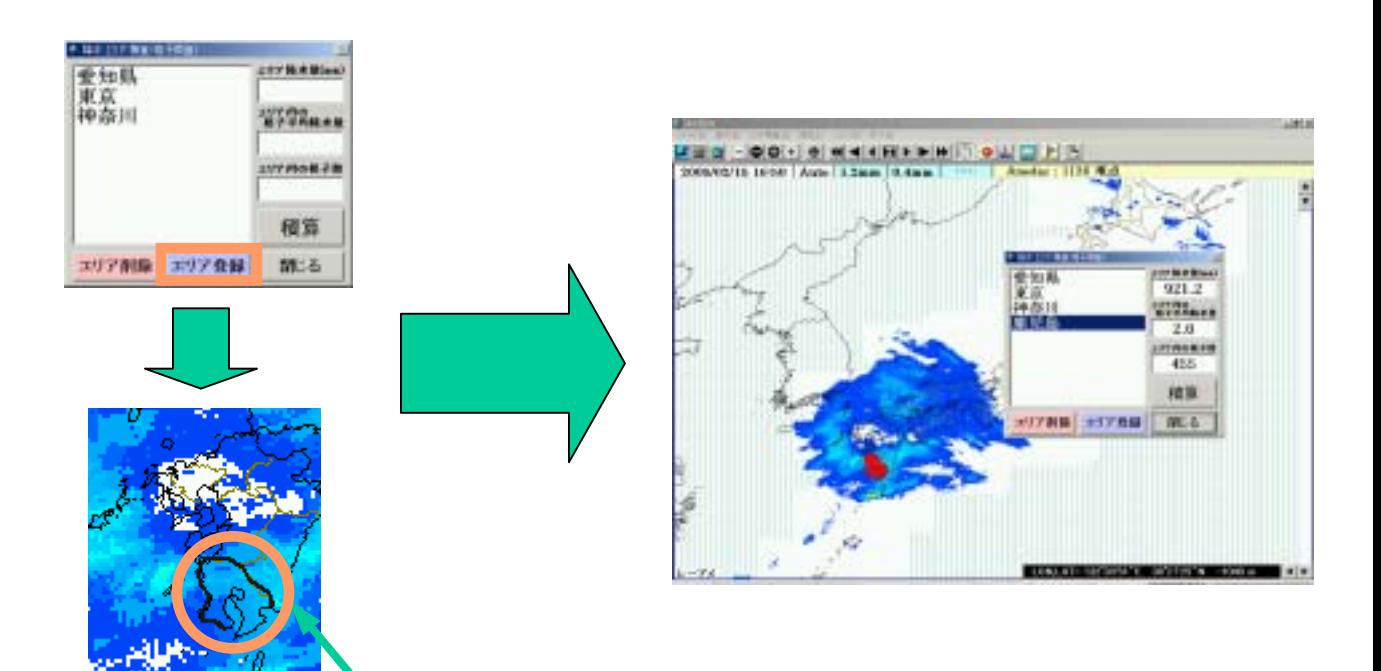